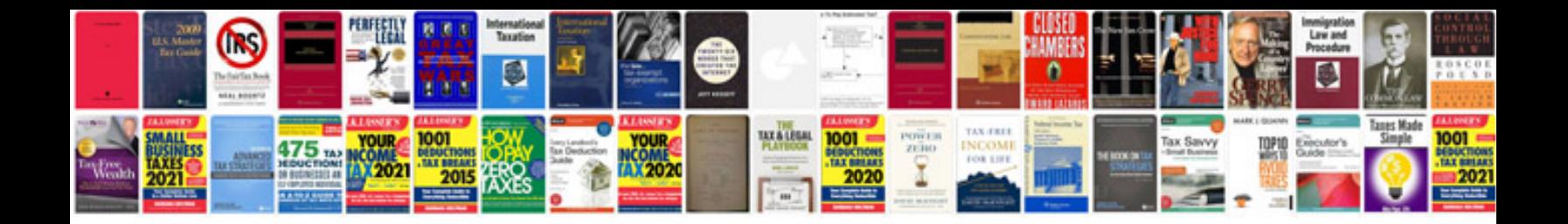

**2000 ford taurus repair manual**

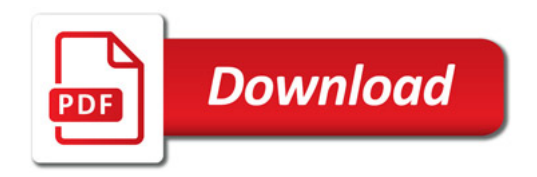

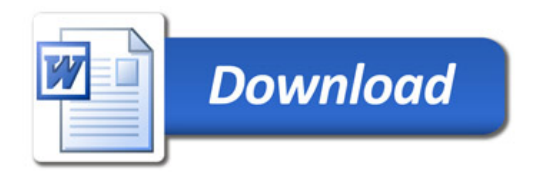